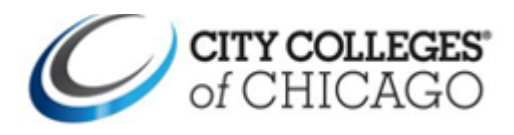

**This guide illustrates step-by-step instructions to schedule New Student Orientation Appointments in Navigate.**

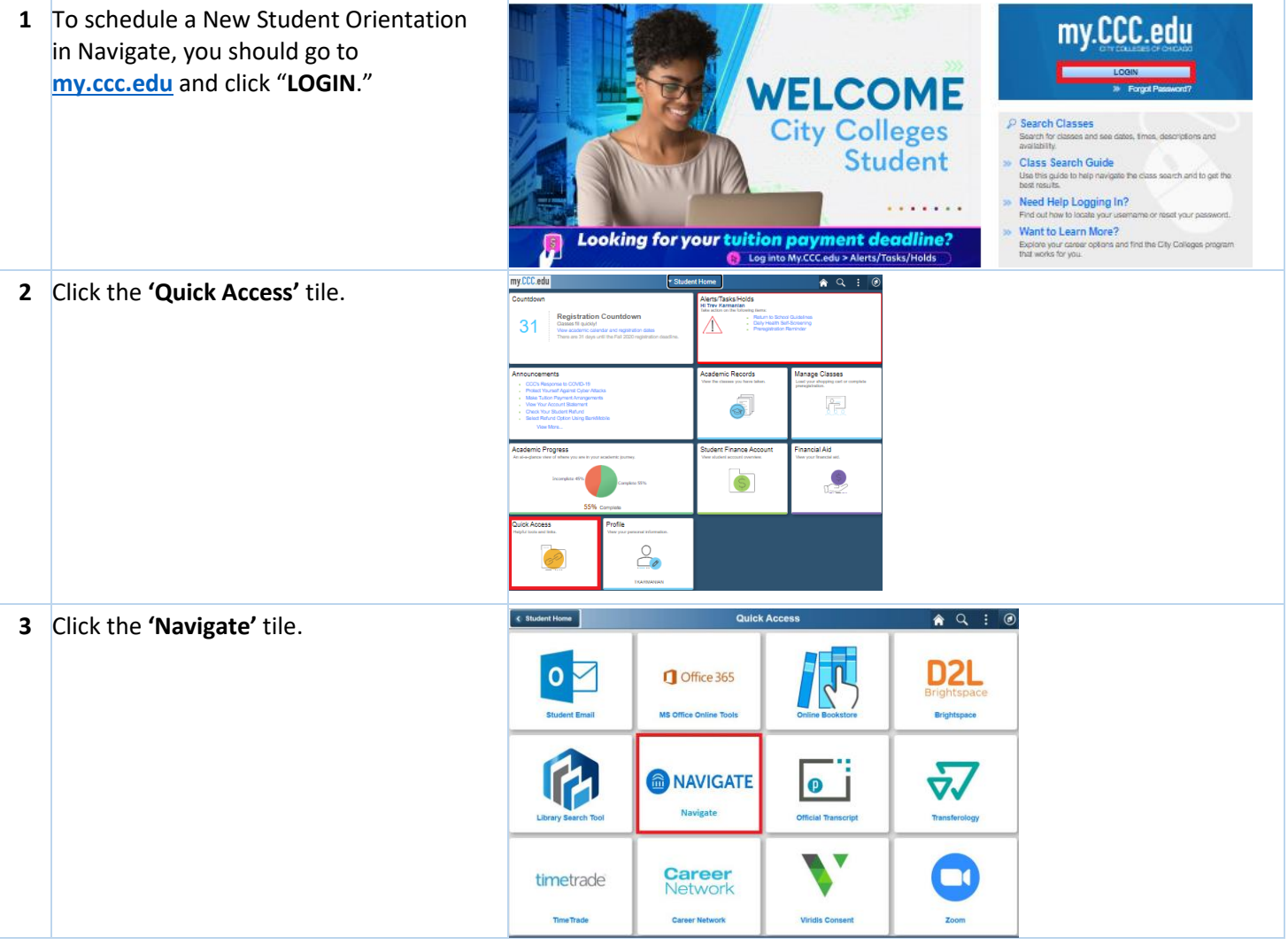

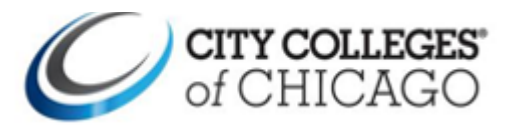

## **Help Guide New Student Orientation Appointments in Navigate**

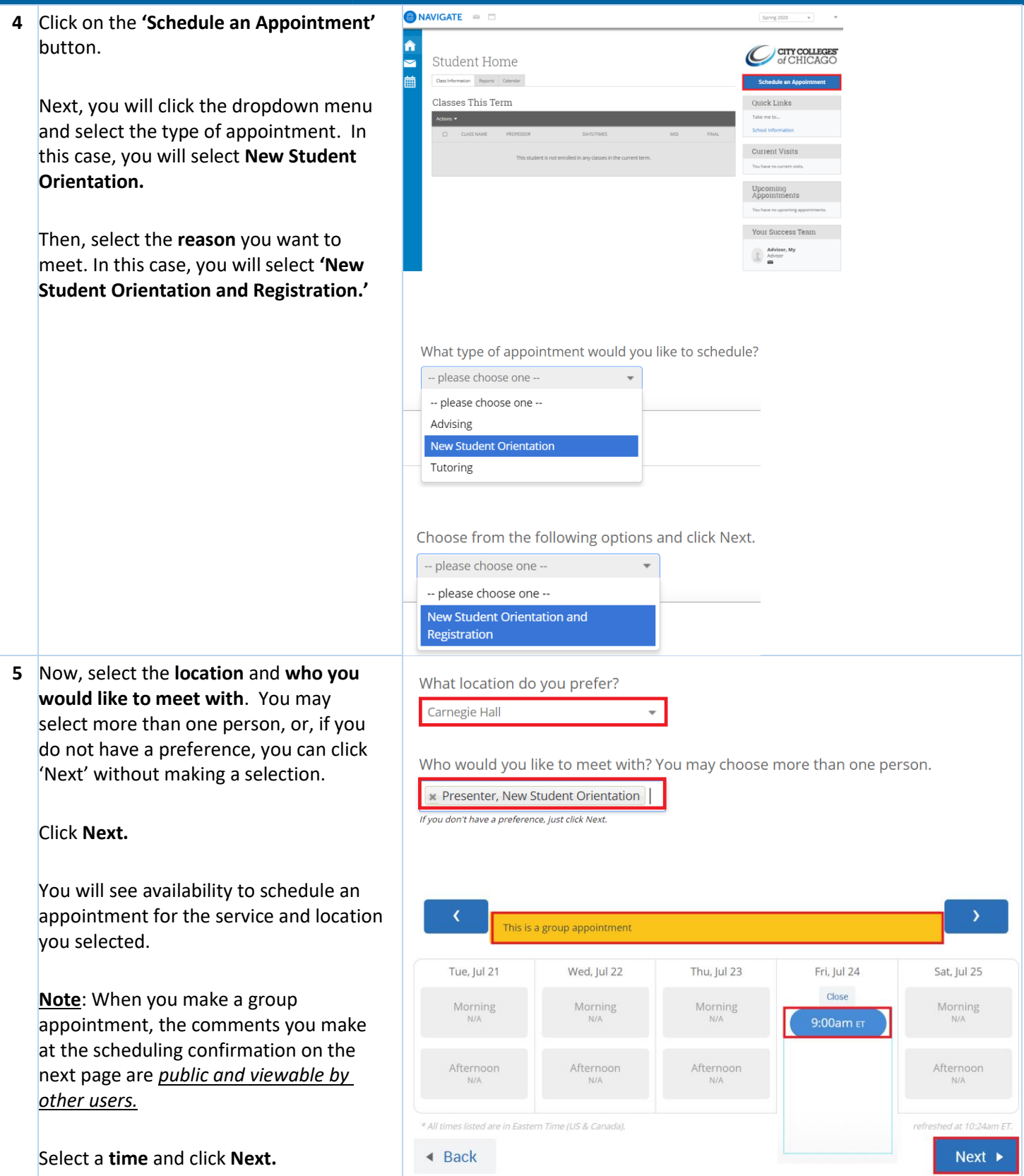

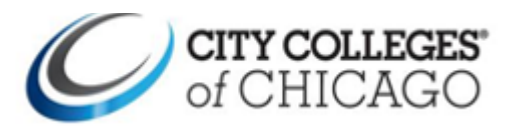

## **Help Guide New Student Orientation Appointments in Navigate**

٦

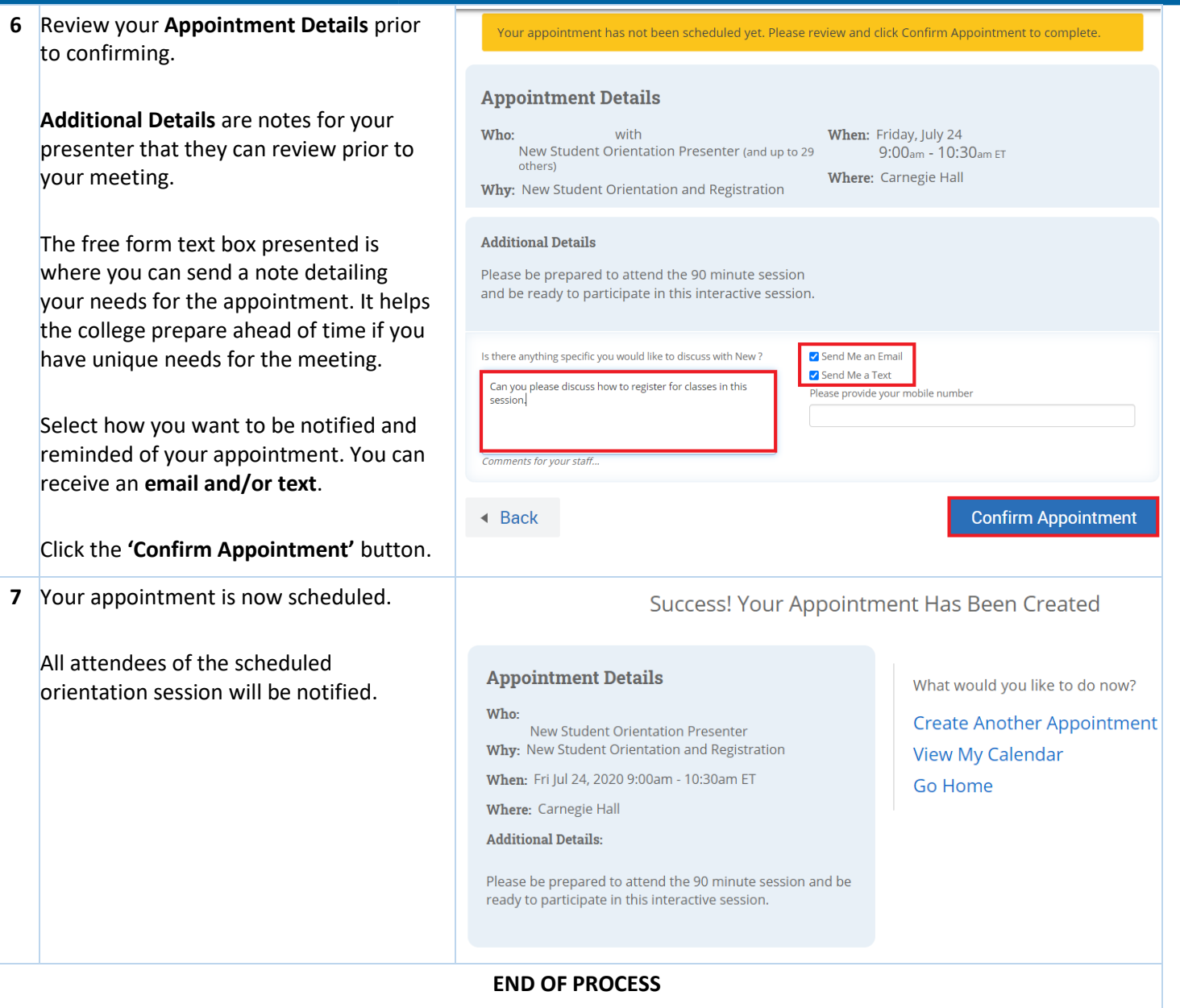